## Приключения в 211 Задача:

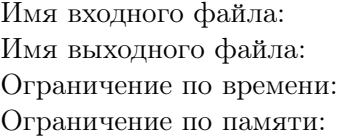

стандартный поток ввода stdin стандартный поток вывода stdout  $2$  секунды 256 мегабайт

Включать компьютеры в аудитории  $211$  — дело сложное и ответственное. В аудитории стоит ровно *n* компьютеров. Все компьютеры имеют уникальный номер от 1 до *n*. Но нельзя просто так взять и включить все компьютеры. Некоторые компьютеры во время включения должны получать информацию с других компьютеров, которые должны быть уже включены. Всего есть  $m$  зависимостей вида *ab*: для включения компьютера с номером *b* требуется, чтобы компьютер с номером *a* был включен.

Недавно эту работу возложили на робота Петю. Каждое утро Петя включает компьютеры согласно следующему алгоритму:

- 1. Выбирает какой-либо компьютер среди тех, которые можно включить.
- 2. Включает выбранный компьютер.
- 3. Записывает на компьютере целое число: количество включенных компьютеров.
- 4. Если не все компьютеры включены, то Петя переходит к шагу 1.
- 5. Алгоритм завершается.

Вечером Петя выключает все компьютеры.

Петя — очень креативный робот. Он запоминает все последовательности включения компьютеров и никогда не повторяет уже использованную ранее последовательность. Если Петя не сможет включить компьютеры, не повторяя какую-либо последовательность включения, то он начнет грустить и сломается.

Однажды Валентина разбудили рано утром и сообщили, что компьютеры в аудитории 211 выключены. Валентин прибежал посмотреть, что случилось, и обнаружил сломавшегося Петю.

Включить Петю не получилось, и теперь Валентину предстоит самостоятельно включить компьютеры. Включая компьютеры, Валентин заметил написанные на них числа. Для каждого компьютера он решил вычислить следующее значение:

- Для каждого записанного на компьютере числа посчитать, сколько раз это число записано.
- Среди получившихся количеств взять максимальное.
- Поделить его на общее количество чисел, которые записаны на компьютере.

Затем Валентин занес вычисленное значение в базу данных с целью дальнейшего анализа.

Вечером Валентин сел анализировать значения и с ужасом обнаружил, что база данных не поддерживает хранение дробных чисел, поэтому у всех чисел была потеряна дробная часть, а в базе данных сохранилась только целая часть от внесенных чисел.

Валентин не стал расстраиваться и решил анализировать оставшиеся числа. Он вычислил максимальное число, хранящееся в базе данных. Теперь он хочет узнать номера всех компьютеров, для которых в базе хранится такое число.

## Формат входных данных

В первой строке содержатся два целых числа *n* и  $m$  – количество компьютеров и количество зависимостей соответственно  $(1 \le n \le 10^5, 0 \le m \le 10^5)$ . В следующих *m* строках содержится по два целых числа  $a, b$  — описание зависимостей  $(1 \le a, b \le n, a \ne b)$ .

Гарантируется, что существует возможность включить все компьютеры.

## Формат выходных данных

В первой строке выведите одно целое число *t* — количество интересующих Валентина компьютеров. Во второй строке выведите *t* целых чисел — номера этих компьютеров в любом порядке.

## Примеры

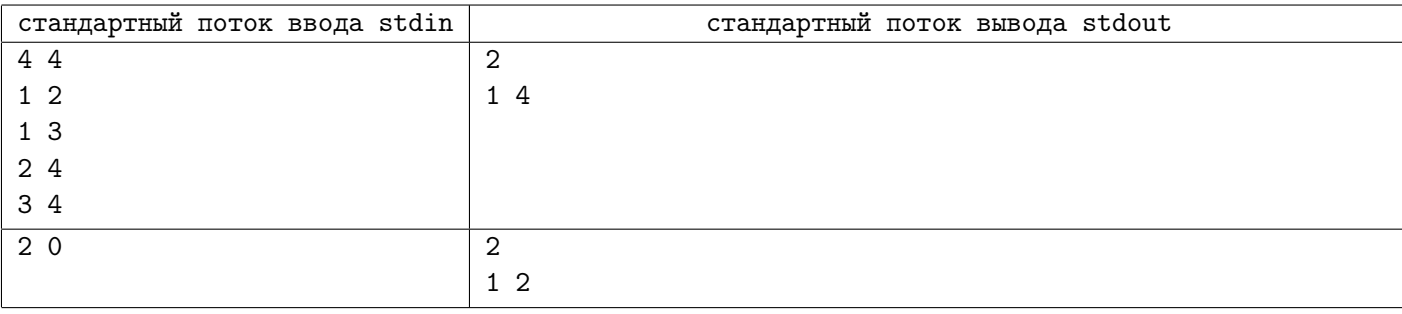